# **[old] Frilogos - Feature - Fonctionnalité #896**

## **Générateur de grilles**

18/11/2010 16:08 - Alexandre Dussart

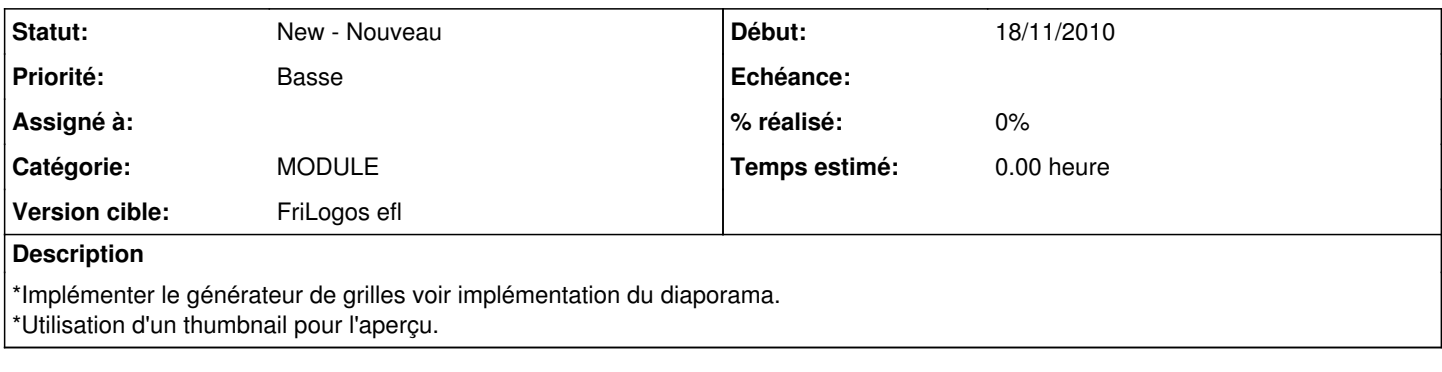

### **Historique**

### **#1 - 18/09/2012 20:57 - Alexandre Dussart**

*- Sujet changé de Module générateur de grilles à [Module] générateur de grilles*

#### **#2 - 26/09/2012 10:30 - Alexandre Dussart**

*- Sujet changé de [Module] générateur de grilles à Générateur de grilles*

*- Priorité changé de Normale à Basse*

- Génération des grilles avec canevas Evas.
- Possibilité de sauvegarder lacréation le squelette des grilles crées.

L'idéal serait l'utilisation d'un fichier Eet unique avec en son sein:

- 1. La grille générée.
- 2. Les chemins des fichiers utilisés.
- 3. Le squelette(placement des images...).

L'export vers fichiers png ou pdf permettrait alors l'impression.